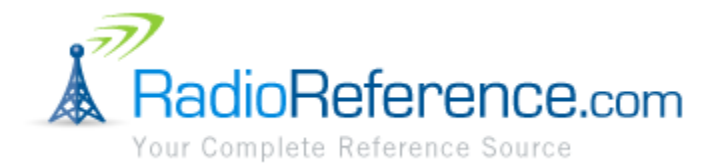

# RADIOREFERENCE.COM DATABASE ADMINISTRATOR HANDBOOK

VERSION 1.6

Eric C. Carlson

Lead Database Administrator and Manager

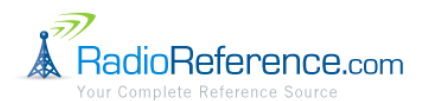

# **CONTENTS**

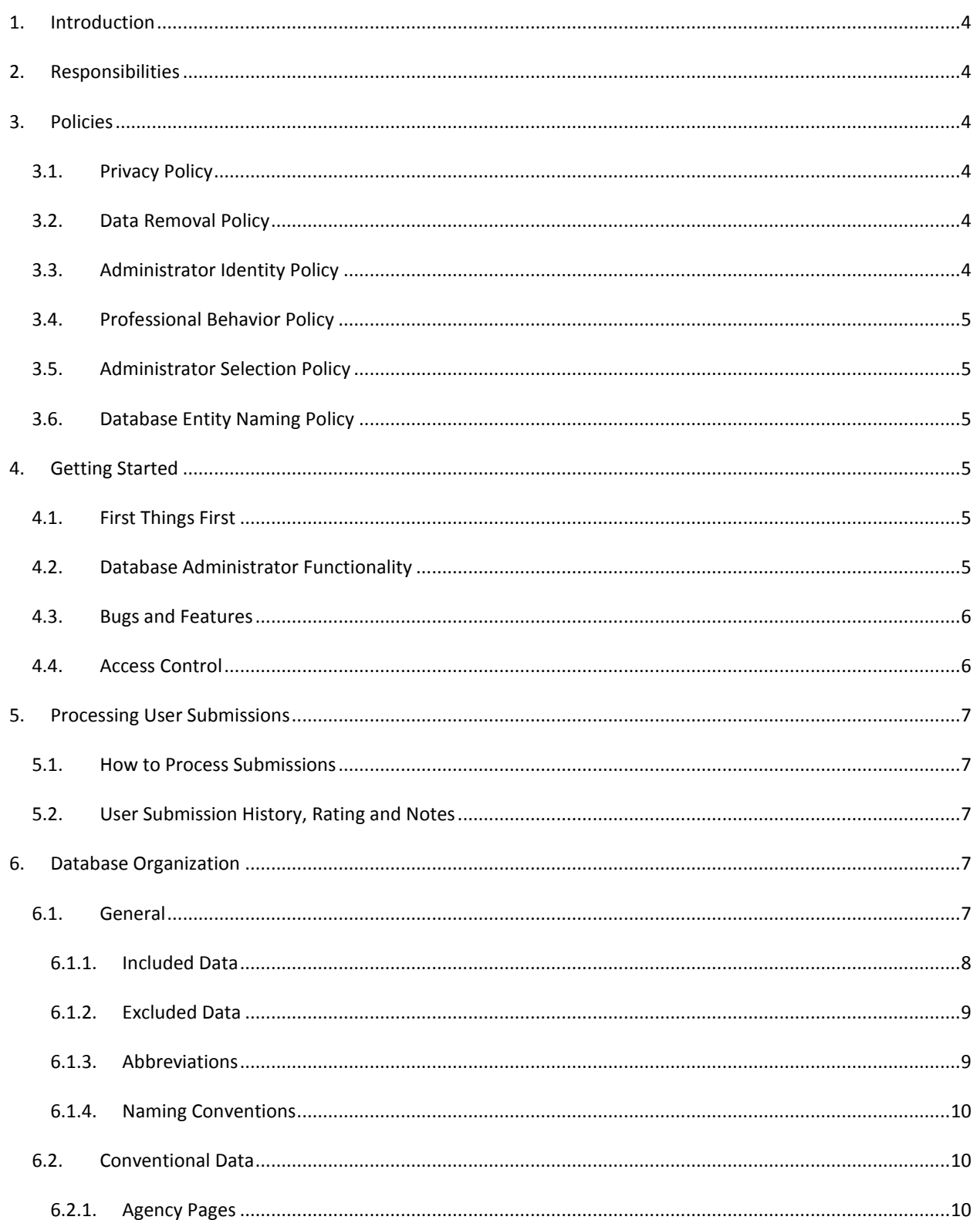

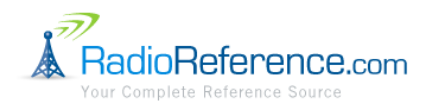

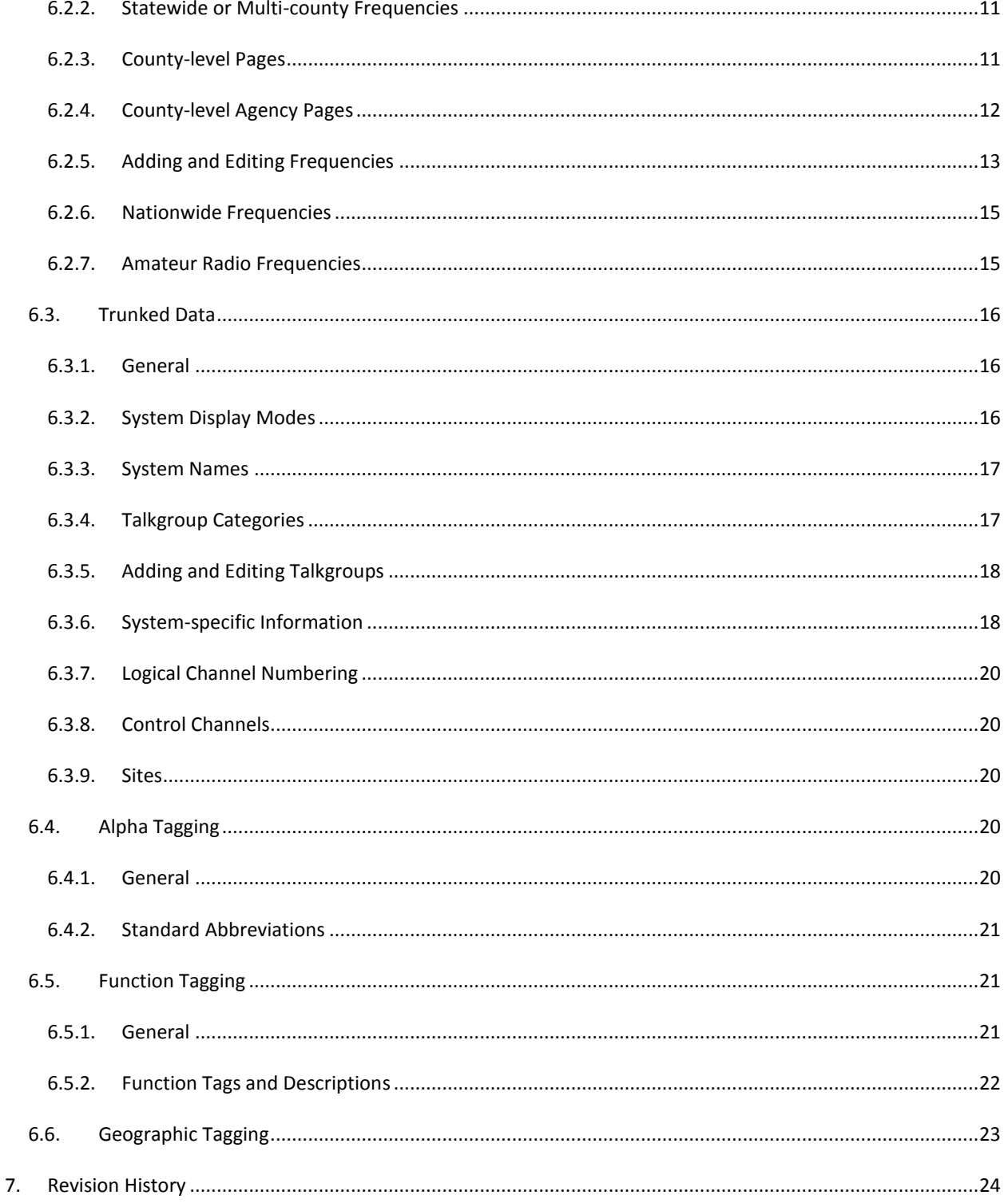

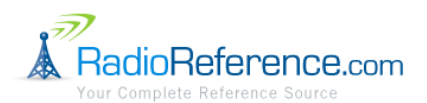

## <span id="page-3-0"></span>**1. INTRODUCTION**

First and foremost, thank you for volunteering your time to be a RadioReference.com ("RR") database administrator. The RR database is the heart of RadioReference.com and your efforts help us maintain a high quality and very valuable resource to our user community. This handbook is intended to outline "everything you need to know" to be an effective RR database administrator. If you have any questions about anything that is not covered in this handbook, just ask. This handbook is intended to be a "living document" so please feel free to suggest additional topics for inclusion.

## <span id="page-3-1"></span>**2. RESPONSIBILITIES**

As an RR database administrator, your responsibilities include:

- Following the requirements, guidelines, policies and procedures outlined in this handbook.
- Working as a team with your fellow administrators.
- Regularly logging-in to the RR web site to check the administrator forum and pending submissions.
- Promptly working any incoming submissions.
- Monitoring the "Database Administrator" RR forum.
- Monitoring the "rr\_dbadmin" Yahoo Group (e-mail list) for important information and announcements.

## <span id="page-3-3"></span><span id="page-3-2"></span>**3. POLICIES**

 $\overline{a}$ 

## 3.1. PRIVACY POLICY

All administrators are responsible for following the RadioReference.com Privacy Policy. The complete privacy policy may be found on the RadioReference.com web site<sup>1</sup>. **In summary, administrators must never share any** *personal information about any user with any other person under any circumstances.* Specifically, requests from other users to know "who submitted X" shall be politely declined. Furthermore, contact information for any user may not be shared. Any requests for personal information shall be redirected to RR's President.

#### <span id="page-3-4"></span>3.2. DATA REMOVAL POLICY

Valid and confirmed data of any kind shall never be removed from the database. RadioReference.com does not honor requests to remove information unless required by court order. Exceptions to this policy will only be granted by RR's President.

## <span id="page-3-5"></span>3.3. ADMINISTRATOR IDENTITY POLICY

All RR database administrators are required to include their real name, a valid e-mail address and current mailing address in their RR profile.

<sup>&</sup>lt;sup>1</sup><http://www.radioreference.com/apps/content/?cid=1>

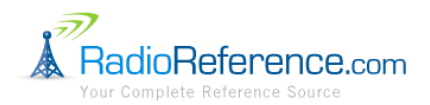

## <span id="page-4-0"></span>3.4. PROFESSIONAL BEHAVIOR POLICY

All RR database administrators are representatives of the RadioReference.com organization and are expected to exhibit professional behavior in all of their RR-related activities, including forum posts, even when they are not specifically acting in their capacity as an administrator.

## <span id="page-4-1"></span>3.5. ADMINISTRATOR SELECTION POLICY

There are no rigid rules with respect to the selection of new database administrators. New administrator applications are evaluated by the Lead Database Administrator and Manager based on a number of criteria and a decision is based on a combination of factors. The following items are among the factors considered:

- Content of the database administrator application form.
- Length of time as a RR member.
- Forum participation (volume and quality).
- Submission history (volume and quality).
- Existing geographic coverage and geographic diversity.
- Opinions of any existing administrators in the relevant geographic area.

## <span id="page-4-2"></span>3.6. DATABASE ENTITY NAMING POLICY

The RR database entities (e.g., frequencies, talkgroups, categories, subcategories, descriptions, alpha tags, etc.) shall never be added, removed, named, renamed or changed to adjust them for a specific device, product or consumer of RR data.

It is not acceptable to attempt to work-around bugs in third party devices or products by modifying the RR database. Bugs in third party devices or products that occur due to incomplete or incorrect usage of RR data shall be reported directly to the third party device manufacturers.

#### <span id="page-4-4"></span><span id="page-4-3"></span>**4. GETTING STARTED**

 $\overline{a}$ 

#### 4.1. FIRST THINGS FIRST

If you are a new database administrator reading this handbook for the first time, please take a moment to post a new thread in the "Database Administrator" forum introducing yourself as a new administrator for your assigned area.

#### <span id="page-4-5"></span>4.2. DATABASE ADMINISTRATOR FUNCTIONALITY

The database "Admin Home" page<sup>2</sup> is your starting point. As an administrator you have access to this restricted area of the RR database. You will find a link to this page under the "Database" menu at the top of the RR web site. (You may also access administration features from conventional or trunked pages by clicking the "Admin" link in the tab-based menu.)

<sup>&</sup>lt;sup>2</sup> <http://www.radioreference.com/apps/dbadmin>

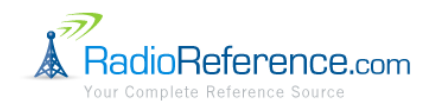

On the "Admin Home" page you will see a list of all submissions for the geographic area to which you have been granted access. You shall process submissions that are visible to you as soon as possible. If you share administration responsibilities for a geographic area with other administrators, be sure to introduce yourself to your fellow administrators and coordinate your efforts.

On the "Your Queue" page, you will see a list of any submission that you have currently "owned" or have "worked" in the past.

The "New TRS" page may be used to create a completely new trunked system in the database. Please be sure to check that the system does not already exist in the database before creating a new system.

The "Staged TRS" page shows you a list of all trunked radio systems with a display status of "staged."

The "Admin Team" page shows you a list of all database administrators and their areas of responsibility.

The "Problems" page presents a set of reports that are used to facilitate cleaning-up missing or incorrect data in the database.

#### <span id="page-5-0"></span>4.3. BUGS AND FEATURES

If you encounter a bug or have an idea for a new feature, you shall log the issue in the "Mantis" issue tracking system.<sup>3</sup>

#### <span id="page-5-1"></span>4.4. ACCESS CONTROL

Each database administrator is granted access to specific portions of the RR database and access within the database is controlled by geographic area. Administrator access to a given portion of the database allows an administrator to directly add, edit and delete information in that portion of database as well as access user submissions within the same geographic area.

"Global" administrators have access to the entire RR database. Global administrators are the only administrators with the ability to add or edit "Nationwide" frequencies. Non-global administrators may be assigned access to any combination of the areas of the database consisting of the following levels:

- State/province
- County

 $\overline{a}$ 

Trunked radio system

Please note that state-level administrators do not have access to multi-state trunked radio systems when the system is also assigned to a state to which the administrator does not have access. State-level administrators in this situation must be granted access directly to individual multi-state systems in order to access them.

<sup>&</sup>lt;sup>3</sup> <http://mantis.radioreference.com/>

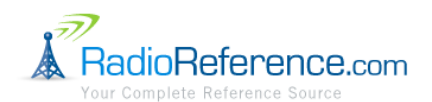

Submissions of new trunked radio systems are only visible to "Global" administrators. Global administrators will typically create the new trunked radio system at which point the appropriate local administrators may take over ongoing maintenance of the system.

#### <span id="page-6-1"></span><span id="page-6-0"></span>**5. PROCESSING USER SUBMISSIONS**

#### 5.1. HOW TO PROCESS SUBMISSIONS

Before processing any submission, first click the "Own" link on or next to the submission. "Owning" a submission is the way that a submission is assigned to an administrator so that more than one administrator does not try to process a submission at the same time. Submissions shall remain "owned" for only the brief period of time while you are updating the database and while actively engaged in direct follow-up with the submitter. Do not "hoard" or "sit" on submissions; submissions shall be available for the next available administrator to handle if you cannot work them promptly.

Once the data has been entered into the database (assuming it meets the criteria for inclusion in the database), the submission shall be marked "worked" (i.e., it is complete). Click the "Set Worked" link to mark the submission as complete. You will be prompted to rate the submission ("Poor," "Good" or "Outstanding"). This rating is used to compute an average rating for each user to help evaluate the overall quality of each user's submissions. "Good" is the default. Use "Poor" if the submission is low quality or only partially usable. Use "Outstanding" if the submission is extremely valuable and submitted in an easy way for you to process. If the submission is completely unusable or irrelevant, click the "Reject" link instead of "Set Worked." You must enter a brief explanation of why the submission was rejected. Please place "unstructured" data in the wiki; do not "reject" these submissions.

When an administrator sets a submission to "worked," the user receives an e-mail notifying them that the submission was set to a completed status. Administrators have the ability to add a note to a submission which will be e-mailed to the submitter for follow-up. Users may add notes to their own submissions as well. If a submission is "owned," then the owning administrator will receive an e-mail notification of the note being added. If a submission is "rejected" then the submitter will receive an e-mail with the reason for the rejection.

#### <span id="page-6-2"></span>5.2. USER SUBMISSION HISTORY, RATING AND NOTES

To view a user's submission history and rating, click on the user's username in the submission pop-up window. You will be able to see the user's recent submissions, the average submission rating and notes. You may also lookup a user directly by clicking the "Query" button on the "Admin Home" page and entering the username in the "Retrieve Username Info" field. Notes are used for administrators to leave comments for themselves and other administrators about a user. Notes are most commonly used to keep track of users who consistently and/or deliberately submit bad data.

## <span id="page-6-4"></span><span id="page-6-3"></span>**6. DATABASE ORGANIZATION**

#### 6.1. GENERAL

The goal of the RR database is to catalog accurate, confirmed data contributed by our vast group of users. *"Unidentified" data is specifically to be excluded from the database.* The database is not intended to be a

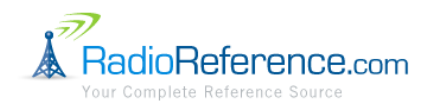

collection of notes or guesses – please use the forums and wiki for this type of collaboration. Entries in the database do not necessarily have to be specific with respect to their identification (although this is ideal) but they may not be completely unspecified. For example, a talkgroup on a business trunked system is considered "identified" if it is known to be "private security" or "ambulance service" (for example) even though the exact name of the business may remain unknown. "Operations" is not a confirmed description unless "operations" has specific meaning within the scope of the associated agency or business.

# 6.1.1. INCLUDED DATA

<span id="page-7-0"></span>In general, the RR database is intended to include almost all conventional and trunked radio data spanning the approximately 30 MHz to 1 GHz range of spectrum. Frequencies and talkgroups must have a confirmed description (i.e., they must be identified) to be included in the database. Include unidentified or unconfirmed data in the relevant portion of the RR wiki instead. The following data is specifically intended to be included (this is not intended to be an exhaustive list) except data specifically listed in sectio[n 6.1.2](#page-8-0) ("[Excluded Data](#page-8-0)"):

- Public safety agencies
	- o Police
	- o Fire
	- o EMS
	- o Emergency management
	- o Local government agencies and services
	- o Homeland security
	- o Federal agencies
	- o Military
	- Transportation carriers
		- o Aircraft/airports
		- o Railroads (passenger, freight and tourist based operations)
		- o Seaports
- Public attractions
	- o Amusement parks
	- o Theme parks
	- o Public parks
- Businesses
	- o Dedicated business land mobile radio services
	- o Shopping malls
	- o Industrial facilities
	- Amateur radio
		- o ARES
		- o RACES
		- o Skywarn
		- o Emergency management/homeland security
		- o Beacons
		- o All amateur radio repeaters
		- o Any other amateur radio frequencies

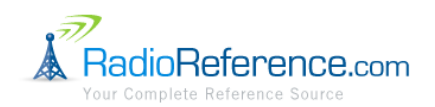

# 6.1.2. EXCLUDED DATA

<span id="page-8-0"></span>The following data is specifically to be excluded from the RR database:

- Fast food restaurants
- HF (frequencies below 30 MHz) this information shall be included in the relevant area of the RR wiki
- Temporary, non-recurring use frequencies, e.g., frequencies for special events this information shall be included in the relevant area of the RR wiki (note: *regularly recurring* special events frequencies may be included in an appropriate "Events" agency page in the database)
- Miscellaneous "unstructured" data this information shall be included in the relevant "collaboration" area of the RR wiki (which is linked from the database via the "Wiki" menu option on county and agency pages). "Unstructured" data includes:
	- o Unit numbering schemes
	- o Dispatch codes, 10-codes, status codes, signal codes, disposition codes, terminology
	- o District and patrol zone maps
	- o Channel plans
	- o Fire/EMS station lists
	- o Fire/EMS pager tones
	- o Lists of agencies participating in mutual aid organizations
	- o Radio IDs
- Any extraneous information not directly related to radio monitoring, e.g., text and images (including badges, patches, logos, etc.) that provide general information about an agency – please use hyperlinks on the RR wiki collaboration page to refer users to outside sources of related information.
- Names of specific people using a radio system.
- Any unconfirmed data do not use the database as a "scratch pad" for miscellaneous notes; please use the forums and wiki for this type of data. License data is not considered confirmed! A press release about a system being planned is not considered confirmed data either.

# 6.1.3. ABBREVIATIONS

<span id="page-8-1"></span>Always avoid using abbreviations throughout the database to ensure clarity for all users. "EMS" is acceptable as an abbreviation wherever it is appropriate.

When abbreviations are used, they must be defined. For example, a trunked system shall be named "Southeast Texas Area Radio Network (STARNET)" not simply "STARNET." Abbreviations shall be placed in parentheses after the full name as shown in the previous example.

Abbreviations shall be entered in all capital letters and without any punctuation. For example, "STARNET" shall be used, not "S.T.A.R.N.E.T." Except for abbreviations, words shall never be spelled in all capital letters anywhere in the database.

Please note the proper capitalization of the following abbreviations which are sometimes capitalized incorrectly:

- $kHz$  kilohertz (please note the lower case "k")
- MHz megahertz
- GHz gigahertz

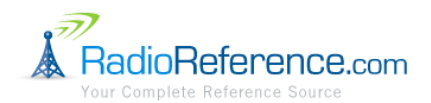

A single space character shall always precede any abbreviation. For example, use "850 MHz" (not "850MHz").

When abbreviating the word "channel" the appropriate abbreviation shall be "Ch." and it shall be followed by a single space character, e.g., "Ch. 5." Do not use any other abbreviations for "channel" (e.g., "CH 5," "CH-5," "Chan. 5," "F-5").

<span id="page-9-0"></span>Do not use ampersands anywhere in the database.

# 6.1.4. NAMING CONVENTIONS

Always name an agency, category, subcategory or trunked system with the clearest, most specific name that is appropriate.

When naming government entities, the official name as determined by the government shall be used. Do not include extra information such as to what department the entity organizationally belongs. Per the previously stated policy, abbreviations shall be avoided.

# 6.1.4.1. NAMING CONVENTIONS FOR USA FEDERAL ENTITIES

Bureau of Prisons entities shall be named using the official facility name<sup>4</sup>. Please note that the proper name is "Federal Correctional Institution Cumberland" (not "FCI Cumberland" or "Cumberland FCI" or "Cumberland Federal Correctional Institution").

Military facility entities shall be named with the official facility name. Navy facilities have names that cause confusion like the BOP systems, so use "Naval Air Station Alameda" (not "NAS Alameda" or "Alameda NAS" or "Alameda Naval Air Station").

Use "Johnson Space Center" (not "NASA Johnson Space Center").

If you are tempted to use a colon or an abbreviation then that should be a red flag to you.

# <span id="page-9-2"></span><span id="page-9-1"></span>6.2. CONVENTIONAL DATA

 $\overline{a}$ 

# 6.2.1. AGENCY PAGES

"Agency" pages are the RR database name for sub-pages that are created either at the state or county level within the RR database's geographically organized hierarchical structure. Agency pages are of one of the following types:

- Public Safety used for nationwide or state-level public safety agencies
- Federal any federal frequencies (it is a common practice to create a "Federal" agency page in a county and to place the federal frequencies for that county on that agency page, particularly if there are more than a handful of federal frequencies used in the county)
- Military any military frequencies (large military bases shall each have their own agency page)

<sup>&</sup>lt;sup>4</sup> Consul[t http://www.bop.gov/locations/index.jsp](http://www.bop.gov/locations/index.jsp) if you are unsure of the facility name.

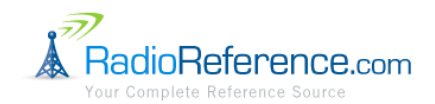

- Attraction *major* attractions, such as large theme parks or stadiums located in a specific county (smaller attractions shall be listed as recreational businesses on an appropriate business agency page)
- Aircraft/Airport always create a separate agency page for each unique airport in a specific county and place all frequencies used on the airport grounds in this agency
- Business all business frequencies not assigned to another agency (e.g., attraction, utility, railroad)
- Railroad common carrier railroad frequencies (this agency page may only be created at the state-level)
- Utility utilities such as electricity, telephone and cable television providers
- Events regularly recurring special events, e.g., air shows, major sport events, festivals, etc.
- Marine seaports or other marine-related frequencies in coastal areas
- Misc/Other used only as a Nationwide agency page for frequencies such as CB, FRS, GMRS, etc. that do not fall under any other agency type
- Interop used only as a Nationwide agency page for interoperability frequencies
- <span id="page-10-0"></span>Amateur Radio – amateur radio frequencies when used on a nationwide or statewide basis

# 6.2.2. STATEWIDE OR MULTI-COUNTY FREQUENCIES

In general, a frequency with a given usage shall never be entered more than once in the database. Exceptions may be made in limited cases where there is region-specific usage information for a frequency that is otherwise a "wide area" use frequency. Do not duplicate "wide area" use frequencies on multiple county pages.

Frequencies used by any state agency shall be listed on a state-level agency page. State agency frequencies (e.g., state police) shall not be entered on a county page (even if the state police frequency is only applicable to one county). State universities are not considered statewide agencies and shall be listed on the appropriate county page (in general, universities are treated as if they are cities in the database).

Frequencies that are used across multiple counties within a state shall generally be consolidated on a state-level agency page. For example, multi-county mutual aid entities that share frequencies shall be entered at the statelevel, not on individual county pages. Don't make more work for yourself – if it's used in multiple counties don't enter it separately in each county!

Traditional "common carrier" railroad frequencies shall always be entered on a state-level "Railroads" agency page. The state-level page shall be named "Railroads" and have no extraneous text such as the state name as part of the agency name. Railroads are entered on the state-level agency page because it is common for railroad subdivisions to span multiple counties. This design is intended to reduce duplicate entries that would otherwise occur across multiple county pages.

# 6.2.3. COUNTY-LEVEL PAGES

<span id="page-10-1"></span>County-level pages are the main pages within the RR database for accessing conventional radio data. All public safety and local government frequencies shall be placed on the county page corresponding to the county in which they are used. Separate "agency" pages shall not be used for public safety or local government information. All data other than public safety and local government data (e.g., businesses, utilities, airports, attractions, etc.) shall be placed on separate "agency" pages under the appropriate county. See section [6.2.4](#page-11-0) ("[County-level Agency](#page-11-0)  [Pages](#page-11-0)") for more information on the creation of county-level agency pages.

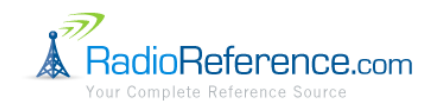

Smaller counties shall have a single "category" containing "subcategories" for each logical agency within the county. Larger counties shall have several categories (e.g., county, cities, education, etc.) with each containing subcategories for each logical agency. Please see Harris County, Texas, United States in the RR database for an example of how to structure a county page for a large county. Please see Fort Bend County, Texas, United States for an example of how to structure a more typical (smaller) county page.

The following specific rules apply to category and subcategory names:

- The names shall be as concise and short as possible (this applies to categories and subcategories regardless of the type of page on which they appear).
- Subcategory names shall not repeat or duplicate information provided by the category in which it is located (this applies to subcategories regardless of the type of page on which they appear).
- The use of phrases such as "County of," "City of," "Town of," etc. shall be avoided. For example, a county shall appear as "Harris County" and a city shall appear as "Houston." In cases where disambiguation of a similar city/town/etc. is needed, please place the designation in parentheses, e.g., "Houston (City)."

You should tailor each county page somewhat to meet the needs of each particular geographic area but the general structure and layout of each county page shall generally be consistent from county to county. The county government's subcategory shall have a high "sort order" value so that it appears at the top of the list in the category. Municipal agencies shall have the same sort order value so that they sort alphabetically below the county agency by default (just use the default sort of "99" to keep things simple). The RR database sorts subcategories alphabetically by default so do not specify an explicit sort order unless there is a specific reason to re-order the list. Typically, a frequency with a given usage shall never be entered more than once on a given county page (do not create more work for yourself by entering the same frequency in multiple subcategories).

Entities that shall appear on the county-level page itself include:

- The county (or parish, etc.) government itself.
- Municipal (e.g., borough, city, town, village, township, etc.) governments.
- Any other miscellaneous municipal agencies, such as utility authorities and independent school districts.
- Universities and colleges.
- Volunteer fire departments and rescue squads.

Do not duplicate shared frequencies on a county page (or any other page). List a frequency once and with the primary agency when possible. When full channel plans are available for an agency, the complete channel plan may be entered in the wiki.

# 6.2.4. COUNTY-LEVEL AGENCY PAGES

<span id="page-11-0"></span>County-level agency pages shall be used for all data other than public safety and local government services. Administrators shall use discretion in creating agency pages such that only a reasonable number of agency pages are created relative to the amount of data available in a given county.

Do not create an excessive number of agency pages; use a reasonable number based on the amount of data in the county (e.g., you would not typically create an agency page to put a single frequency on it). In smaller counties, a single "Businesses" agency page shall be created for all business frequencies; break out businesses into separate agency pages only in large counties (e.g., Retail, Hospitals, Hotels, Media, etc.).

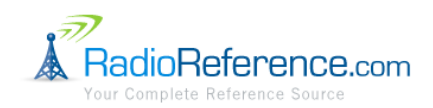

## <span id="page-12-0"></span>6.2.5. ADDING AND EDITING FREQUENCIES

# 6.2.5.1. OUTPUT FREQUENCY

The output frequency field is the main frequency field and shall always be included on any conventional database entry. The "output" field shall indicate a repeater output frequency or a simplex frequency. Always enter frequencies with all significant digits; never round frequencies.

# 6.2.5.2. INPUT FREQUENCY

The input frequency field shall be used to indicate a mobile transmit frequency used as a repeater input (type "RM"). *If the "output" frequency is simplex, do not enter anything in the input field.*

Do not include the mobile side of a non-repeated duplex setup in the input field. Two separate frequency entries shall be created for non-repeated duplex pairs, one entry for the base (type "B") and another for the mobiles (type "M"). The description of each shall clearly indicate whether it is the base or mobile frequency and with which other channel it is paired. These frequency pairs shall be sorted such that they show immediately next to each other with the base frequency listed first.

# 6.2.5.3. LICENSE

The "license" field shall include the FCC (or relevant foreign agency) license callsign for the indicated frequency if a license is known to exist. If there are multiple applicable licenses, just choose the most relevant license. If the license is expired and there is no newer license, include the most recent expired license. Do not put any other text in this field other than a license callsign (e.g., do not put text such as "expired," "unlicensed," "federal", etc.).

# 6.2.5.4. FREQUENCY TYPES

When adding or editing conventional frequencies, you must specify the "type" which describes how the frequency is used. The types currently supported by the RR database are:

- R Repeater
- B Base
- M Mobile
- $\bullet$  F Fixed

One or more "types" shall be indicated for each frequency entry. The most common entries in the type field are:

- "RM" indicating a repeater and mobiles/portables
- "BM" indicating a base station and mobiles/portables (simplex only)
- "B" indicating a simplex base station only
- "M" indicating mobiles/portables only
- "F" indicating fixed transmitters, e.g., fixed telemetry transmitters or point-to-point radio frequency links

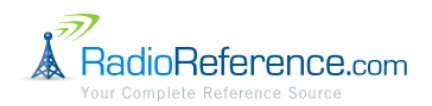

# 6.2.5.5. FREQUENCY TONES

Subaudible tones and codes are commonly used to help reduce interference from other users of the same frequency. The "tone" field in the RR database provides a location to capture this information. Only output frequency tones shall be entered in the RR database. Do not enter input frequency tones. If a particular frequency allocation is used with multiple *output* tones by a single entity, the frequency shall be entered separately in the database for each tone used.

The RR database supports the following types of "tones:"

- Carrier squelch, i.e., no tone, entered as "CSQ"
- Continuous Tone Coded Squelch System (CTCSS), a subaudible tone frequency in Hertz, entered in the format "156.7 PL"
- Digital Coded Squelch (DCS), a decimal code, entered in the format "032 DPL"
- Project 25 Network Access Code (NAC), a hexadecimal code, entered in the format "293 NAC"
- TRBO Color Code, a decimal number, entered in the format "1 CC"
- NXDN Radio Access Number (RAN), a decimal number, entered in the format "55 RAN"

# 6.2.5.6. FREQUENCY MODES

When adding or editing conventional frequencies, you must specify the "mode" in which the frequency is used. If multiple modes are used on a given frequency, create a separate frequency entry for each mode with an appropriate description.

The modes currently supported by the RR database are:

- FM, frequency modulation analog voice
- P25, Project 25 digital voice
- AM, amplitude modulation analog voice
- FMN, narrowband frequency modulation analog voice (use this for channels operating at 12.5 kHz or less bandwidth)
- Telm, data (not digital voice)
- TRBO, digital voice (e.g., "MOTOTRBO")
- NXDN, digital voice (e.g., "NEXEDGE")
- D-STAR, digital voice
- LSB, lower sideband
- USB, upper sideband

# 6.2.5.7. SORT

The "sort" field shall be used to organize frequencies with a subcategory in a logical manner. In general, sorting by "description" is usually most appropriate. In some cases, sorting by "sort order" may be more appropriate (usually in subcategories with a known channel plan). You may control how sorting is done by clicking the "Edit Subcategory" link and changing the "Sort by" setting.

In general, public safety and governments services subcategories shall be sorted in the following order:

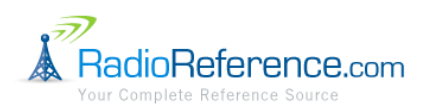

- 1. Police
- 2. Fire
- 3. EMS
- 4. Public works and other services
- 5. Telemetry/data

<span id="page-14-0"></span>In general, business subcategories shall be sorted alphabetically by description.

# 6.2.6. NATIONWIDE FREQUENCIES

Nationwide frequencies may be entered by creating nationwide agency pages within each country in the database. Nationwide frequencies are maintained by global-level administrators only. New nationwide agency pages must be approved by the Lead Database Administrator and Manager before they are created.

The following are examples of the type of data that may be included in nationwide agency pages:

- Public Safety commonly used non-interoperability public safety frequencies, e.g., "Med" channels.
- Federal Federal itinerant frequencies and channel plans, e.g., those from the National Interoperability Field Operations Guide.
- Military Nationwide military operations frequencies, e.g., those specified in the National Interoperability Field Operations Guide and Intra-Squad Radio (ISR) channel plan.
- Aircraft Common use frequencies, e.g., those designated for emergency, air-to-air and flight test.
- Business Common use frequencies, e.g., "color dot" frequencies.
- Railroad Nationwide railroad channel plan
- Events Nationwide recurring events, e.g., circuses, NASCAR and NFL.
- Marine Nationwide marine channel plan
- Misc/Other Miscellaneous frequencies, e.g., CB, FRS, GMRS, MURS.
- Interop Shared frequencies and channel plans that are designated specifically for interoperability, e.g., those specified in the National Interoperability Field Operations Guide and not listed in a more appropriate agency such as Public Safety, Federal, Military, etc.
- Amateur Radio Common simplex frequencies

Nationwide frequencies shall not be duplicated on state, county or other agency pages, except when there exists a confirmed local-specific usage, e.g., a MURS frequency confirmed to be used by a specific business at a specific location on a permanent basis.

# 6.2.7. AMATEUR RADIO FREQUENCIES

<span id="page-14-1"></span>Amateur radio frequencies may be entered at the nationwide, state or county level as appropriate.

When defining Amateur radio frequencies at the county level, you shall create a frequency category with the type of "Amateur Radio" and add the associated subcategories and frequencies to it. Creating the frequency category with type "Amateur Radio" ensures that the frequencies are listed on the Amateur Radio tab for each county.

Amateur radio frequencies defined at the state and nationwide level shall be defined within an agency using a regular category type.

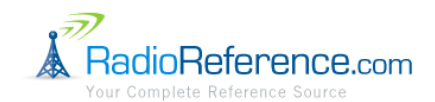

Amateur radio frequencies shall always be tagged with the "Ham" function tag and as a result all state and county level amateur radio frequencies will appear on the state-level "Amateur Radio" roll-up report page.

Amateur radio frequencies from the 10-meter band are allowed in the database.

Per the data removal policy, we do not censor data on amateur radio repeaters. "Closed" repeaters shall be included in the database, however the "closed" nature may be noted in the "Description" field.

A repeater shall be entered in the database in the county in which the transmitter is located. In cases of a multicounty simulcast repeater, list the repeater in the county that has the most sites or represents the main coverage area. The same geographic tagging rules for other conventional frequencies apply to amateur radio frequencies.

#### <span id="page-15-1"></span><span id="page-15-0"></span>6.3. TRUNKED DATA

## 6.3.1. GENERAL

Never combine more than one logical system as a single system entry in the RR database. Just because a system is licensed to the same operator does not mean the sites are networked. Only systems of a type that is capable of being networked and that are known to be networked together shall be included as a single system in the RR database. "Hard" talkgroup patches between one or more systems are not considered "networked" for the purposes of the RR database.

All trunked systems in the RR database are automatically assigned a unique ID ("sid"). Please note that the "sid" value is not the same as a trunked system's "system ID" (if it has one).

Conventional frequencies used in conjunction with a trunked radio system shall be entered in the database on the appropriate county (or if applicable, agency) page in the RR database. You shall link the corresponding trunked system to the subcategory by using the subcategory trunked system link. Subcategory-to-trunked radio system links shall be added to all conventional subcategories for which there is a related trunked radio system. The trunked radio system links are intended to facilitate easy identification of the proper place to monitor specific agencies and departments, especially for novice users or users unfamiliar with a particular area.

Trunked systems shall always be entered with the "highest level" mode of operation for which it is confirmed to be capable. For example, enter a Project 25 system as "Phase 2" type if it is confirmed to be Type 2 capable even if it has no TDMA talkgroups confirmed in use yet.

Trunked systems shall be assigned to the union of all counties for which they are actually intended to provide coverage in addition to any other counties containing transmitter sites. Only use the "Statewide" special county setting for systems that truly cover all counties in a state. While new systems are being built out, assign them only to the counties which are actually confirmed to be covered.

# 6.3.2. SYSTEM DISPLAY MODES

<span id="page-15-2"></span>The RR database supports several system display modes. The display mode is set under the "General Information" section when editing a trunked system. The available modes are:

**Normal Display** – self-explanatory

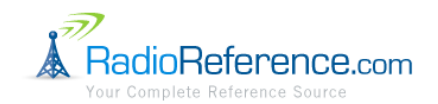

- **Staged** this is the default mode when creating a new trunked system. "Staged" trunked systems are only viewable by administrators. This mode shall only be used during the brief period when creating a new trunked system in the database. The system shall be moved to the "Normal Display" mode as soon as the data is setup.
- **Deprecated** this status is used to remove a decommissioned trunked system. "Deprecated" trunked systems are not normally visible in the database but may be returned in search results.
- **Policy - No Display** this status indicates that a previously created system has been blocked due to a data removal request. This status is no longer used under the current data removal policy.
- **Deleted**  this status indicates that a system has been deleted. This status shall only be used to remove erroneous systems from the database. Use the "Deprecated" status to mark systems that are no longer in use.

# 6.3.3. SYSTEM NAMES

<span id="page-16-0"></span>Public safety trunked systems shall generally be named after the primary jurisdiction (e.g., county) that the system covers or by the primary agency operating the trunked system. If a system has a specific "brand name" assigned (e.g., "Southeast Texas Area Radio Network") then the specific name shall always be used. If the "brand name" of the system ends with the word "system" then do *not* exclude the word "system" from the system name.

In the case of business trunked systems, always use the "doing business as" (DBA) name, not the legal business name. In other words, the system shall be identified by the common name that would be generally recognized by the public. If the "DBA" and legal name are the same, or if the legal name is the only known name, do not include extraneous suffixes such as "LLC" or "Inc." unless they are used as part of the common name (these suffixes indicate the legal status of the business and are not relevant in the RR database; legal names are typically found on the license if someone is interested in that detail).

System names shall always be unique. It is common to have a number of trunked systems operated by a single business so for these systems the name shall include unique identifying information in parentheses at the end of the name. Use the minimum amount of information to uniquely identify the system (e.g., geographic location, frequency band, type of system, etc.). When these options are exhausted systems may be arbitrarily numbered sequentially beginning with 1.

Here are some example system names:

- ABC Communications (Houston 460 MHz LTR)
- ABC Communications (Houston 850 MHz LTR)
- ABC Communications (Houston Motorola)
- XYZ Communications (San Antonio)
- XYZ Communications (Austin #1)
- <span id="page-16-1"></span>XYZ Communications (Austin #2)

# 6.3.4. TALKGROUP CATEGORIES

Talkgroups shall be logically grouped into categories that make sense based on the usage of each trunked system. Small systems need only have a single talkgroup category and this category shall be named "All" (i.e., to display as "All Talkgroups" in the user interface).

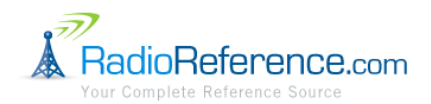

To facilitate geographic tagging, each talkgroup category shall correspond to one geographic area. Do not include talkgroups with multiple non-congruent geographic areas in the same talkgroup category.

# <span id="page-17-0"></span>6.3.5. ADDING AND EDITING TALKGROUPS

# 6.3.5.1. TALKGROUP MODE

Talkgroup "mode" indicates whether the talkgroup is used in analog or digital mode and whether or not encryption is used. The valid options for talkgroup mode are:

- $\bullet$  A Analog (may be voice or data)
- D FDMA digital voice (also use this for any dual-mode FDMA/TDMA digital voice talkgroups)
- M Mixed (analog voice and digital voice)
- $\bullet$   $X$  Analog voice and encrypted (this indicates that when the talkgroup is not encrypted that the talkgroup uses analog voice)
- $\bullet$  E Digital voice and encrypted
- T TDMA digital voice

 $\overline{a}$ 

<span id="page-17-1"></span>Only one mode shall be entered for a given talkgroup. Encryption modes shall be used to indicate talkgroups which regularly use encryption whether or not encryption is believed to be used full-time.

6.3.6. SYSTEM-SPECIFIC INFORMATION

# 6.3.6.1. PROJECT 25

Project 25 system sites are grouped in the following hierarchy:

- Wide Area Communications Network (WACN; this level is equivalent to an RR system)
	- o System ID (this level is equivalent to an RR zone)
		- Radio Frequency Subsystem (RFSS)
			- Site

Project 25 trunked systems having multiple system IDs (indicating that they are using WACN-level networking) will have additional user interface displayed for administration purposes. Multiple system IDs will be created as zones with each zone having a description. Each site that is created must be assigned to a zone. If a P25 system has only one system ID then no zones will be created in the RR database. P25 systems using WACN-level networking will require that talkgroups be assigned to the system ID to which the talkgroup belongs.<sup>5</sup>

<sup>&</sup>lt;sup>5</sup> At the time of this writing, no scanners currently support displaying the system ID to which a talkgroup belongs so this information may not be readily available. Furthermore, at the time of writing, the RR database does not support assigning talkgroups to system IDs. If the RR database is enhanced to enable tracking the system ID to which talkgroups belong then it is expected that this information will be properly tracked by administrators entering talkgroup data.

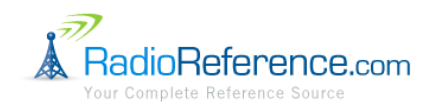

Project 25 systems that are networked via Inter-RF Subsystem Interface (ISSI) shall not be combined as a single system in the RR database. ISSI-patched talkgroups shall be considered "hard patches" for the purposes of the RR database.

Sites must be assigned to the appropriate RFSS. Please note that most scanners report RFSS and site ID together as combined site or "tower" ID. Furthermore, scanners are not consistent with respect to reporting the combined RFSS/site ID in hexadecimal or decimal format. Please be sure that you know whether the submissions you are working are referring to decimal or hexadecimal RFSS/site numbers.

System IDs shall be entered in 3-digit hexadecimal format. Wide Area Communications Network (WACN) codes shall be entered in 5-digit hexadecimal format.

# 6.3.6.2. MOTOROLA

Do not enter Motorola "status bit" talkgroups, i.e., all Motorola talkgroups shall be divisible evenly by 16 (in decimal format). The "status bit" indicates the "status" of the talkgroup and does not actually represent a unique talkgroup. When entered in hexadecimal format in the RR database, Motorola talkgroups exclude the status bit (the right most hexadecimal digit if converting from decimal).

Be sure to create separate systems in the RR database for each unique Motorola trunked system. Unless a system is confirmed to be OmniLink, a system shall never have more than one system ID assigned.

For OmniLink systems, each OmniLink zone is represented by a Motorola system ID and that system ID shall be created as a zone in the RR database. Each site must be assigned to its respective zone (system ID).

System IDs shall be entered in 4-digit hexadecimal format.

## 6.3.6.3. EDACS

EDACS talkgroups may be entered or imported in either decimal or Agency-Fleet-Subfleet (AFS) format. Please use the appropriate field corresponding to the format of the talkgroup that you are trying to enter. You shall only enter the talkgroup in one format or the other, not both.

6.3.6.4. LTR

Standard LTR systems by definition are single-site only and each shall each be entered as a separate system in the RR database.

Standard LTR talkgroups shall be entered and imported without the dash ("-") characters in the decimal talkgroup field, e.g., the talkgroup "1-05-101" shall be entered or imported into the decimal talkgroup field as "105101."

Standard LTR systems shall never have a logical channel number (LCN) greater than the maximum number of 20.

6.3.6.5. IDEN

iDEN systems (except Nextel) may be entered in the database when data about these systems is confirmed.

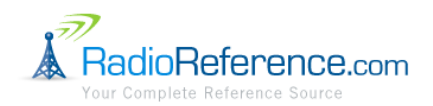

# 6.3.7. LOGICAL CHANNEL NUMBERING

<span id="page-19-0"></span>For unused logical channels numbers (LCNs) in system types such as EDACS and LTR, enter "0.0" for the frequency. "0.0" creates a placeholder that will cause the particular LCN position to be displayed as "N/A" in the database user interface. It is not necessary to enter placeholder entries for LCNs above the highest known used LCN in the site.

Logical channel numbers shall always be greater than zero and less than or equal to the maximum number of channels possible in a single site depending on the characteristics of the particular system type.

Always indicate whether frequencies for an LCN-based system are confirmed or unconfirmed. Create separate sites within each system for confirmed LCNs and unconfirmed LCNs – never mix both in one site. If the system is a single-site system, then site 1 shall be "Confirmed LCN" and site 2 shall be "Unconfirmed LCN" (if applicable). If the system is a multi-site system, then indicate in the site notes whether or not the LCNs are confirmed for that site. Always be sure to remove any unconfirmed LCNs from an unconfirmed LCN site once the LCNs are confirmed.

# 6.3.8. CONTROL CHANNELS

<span id="page-19-1"></span>For system types which use dedicated control channels, the frequencies that are used as control channels may be designated in the database. A trunked site frequency may be marked with a "d" character to indicate it is a primary control channel. When confirmed information is obtained regarding which channels are designated as alternate control channels, they may be indicated by using an "a" character instead of "d." In general, the "d" character shall always be used to denote a control channel unless specific information is available regarding alternate control channels.

# 6.3.9. SITES

<span id="page-19-2"></span>Use the "Splinter" checkbox to indicate that a site uses 800 MHz "splinter" frequencies (e.g., sites near the Mexico border in the United States).

Use the "Rebanded" checkbox to indicate that a **Motorola (only) trunked system 800 MHz site** has been "rebanded"/reconfigured per the FCC's 800 MHz transition plan (i.e., public safety frequencies moved down 15 MHz).

Simulcast zones/layers shall be represented as a single logical "site" in the RR database.

## <span id="page-19-4"></span><span id="page-19-3"></span>6.4. ALPHA TAGGING

# 6.4.1. GENERAL

Alpha tags are limited to 12 characters to ensure compatibility with older scanners that support only a 12 character alpha tag. Alpha tags shall be made as clear as possible given the space provided. Alpha tags shall generally indicate the agency and the channel number or usage to the extent that the information is known and can reasonably fit in 12 characters. Alpha tags shall use a mix of lower and upper case letters (the use of all capital letters shall be avoided). Alpha tags shall not necessarily be the alpha tag as shown on a radio transceiver

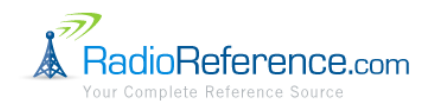

programmed for a specific conventional or trunked system. Alpha tags shall be written to be useful to scanner users and furthermore they shall be clear to novice scanner users to the extent possible.

Alpha tags "stand alone" and are not a more specific classification under the category, subcategory and description hierarchy. The alpha tag itself shall only contain information that is also represented in the county/agency/system name, category, subcategory and/or description of the frequency or talkgroup.

<span id="page-20-0"></span>If the frequency or talkgroup description is insufficient to provide enough information to create a unique alpha tag, then the frequency or talkgroup number shall be included as part of the alpha tag to ensure uniqueness.

## 6.4.2. STANDARD ABBREVIATIONS

- AC Animal Control
- Car Car-to-Car
- Dsp Dispatch
- Disp Dispatch
- $\bullet$  E East
- EMS Emergency Medical Services
- FD Fire Department
- FG Fireground
- N North
- NE Northeast
- NW Northwest
- Ops Operations
- PD Police Department
- PW Public Works
- S South
- SD Sheriff's Department
- SE Southeast
- SO Sheriff's Office
- SW Southwest
- TA Talk-Around
- Tac Tactical
- VFD Volunteer Fire Department
- W West

## <span id="page-20-2"></span><span id="page-20-1"></span>6.5. FUNCTION TAGGING

# 6.5.1. GENERAL

Function tagging allows frequencies and talkgroups to be placed into general category-based groups. Do not be concerned that the wording of the function tag names does not exactly match what you believe to be the use of the frequency or talkgroup. Function tags shall enable novice users to easily "filter" the frequencies or talkgroups for which they are searching.

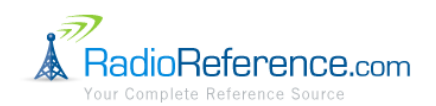

# 6.5.2. FUNCTION TAGS AND DESCRIPTIONS

- <span id="page-21-0"></span> **Aircraft** – All civilian or military air traffic control operations (typically in the 118-136 MHz and 225-380 MHz bands in AM mode). Other aviation frequencies (that are not used for air traffic control) shall be tagged with the most relevant non-Aircraft tag. Airline "company frequencies" (in the USA, typically in the 128.825-132.0 MHz and 136.5-136.975 MHz) shall be tagged as "Business." Aerial firefighting frequencies shall be tagged with the appropriate "Fire" tag.
- **Business** For most business related entities not covered by other tags. Please note that the following tags override the "Business" tag and shall always be used instead when they are applicable: Media, Railroad, Security, Transportation and Utilities.
- **Corrections** For jail/prison operations and other corrections activities, including federal prisons.
- **Data** For data, paging, telemetry and most non-voice operations. Do **not** tag encrypted voice frequencies or talkgroups as "Data" (they shall be tagged with the more specific tag).
- **Deprecated** This tag denotes a frequency or talkgroup that is no longer used. This tag shall be used only temporarily during transition/migration periods for new radio systems. Frequencies and talkgroups shall be deleted when they are truly obsolete.
- **Emergency Ops** For Emergency Operation Centers and similar emergency management or disasterrelated operations.
- **EMS Dispatch** For EMS dispatch (including rescue squads and medical helicopter operations).
- **EMS-Tac** For EMS on-scene communications, tactical operations and secondary channels. Please note that EMS-to-Hospital communications shall be tagged with "Hospital."
- **EMS-Talk** For EMS talk-around, car-to-car and supervisor operations.
- **Federal** For all federal government operations (except corrections, traditional law enforcement patrol and fire/EMS operations which shall be tagged using the more appropriate tags). In the USA, the Coast Guard shall be tagged as "Federal."
- **Fire Dispatch** For fire dispatch, including combined fire/EMS dispatch.
- **Fire-Tac** For fireground, tactical and on-scene communications, including combined fire/EMS operations.
- **Fire-Talk** For fire talk-around and car-to-car operations, chiefs, supervisors, etc., including combined fire/EMS operations.
- **Ham** For any amateur radio assignment.
- **Hospital** For EMS-to-Hospital communications and patient reports (e.g., "Med" or "HEAR" channels). Please note that hospital operations, maintenance, etc. shall be tagged with "Business."
- **Interop –** Interoperability communications, cross-agency communications, mutual aid, etc. This tag includes inter-entity coordination as well as to interoperability between departments (e.g., police, fire and public works) of the same entity.
- **Law Dispatch** Law enforcement dispatch.
- **Law Tac –** Law enforcement tactical, SWAT, on-scene, surveillance and specific sub-agency communications.
- **Law Talk** Law enforcement talk-around, car-to-car and supervisor operations.
- **Media** Newspapers, television and broadcast radio operations (most commonly in the 450/455 MHz and 161 MHz bands in the USA).
- **Military** All military operations (e.g., air refueling, range control, air-to-air combat, etc.) including Civil Air Patrol in the USA. Military law, fire and EMS shall be tagged with the appropriate law, fire or EMS tag.

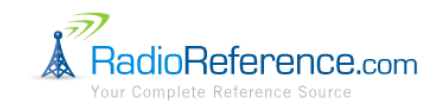

- **Multi-Dispatch –** For combined law enforcement and fire/EMS dispatch. This is a special case tag for operations that are combined as a matter of normal practice. Do not use this tag for interoperability channels.
- **Multi-Tac** For combined law enforcement and fire/EMS tactical and on-scene communications. This is a special case tag for operations that are combined as a matter of normal practice. Do not use this tag for interoperability channels.
- **Multi-Talk** For combined law enforcement and fire/EMS tactical talk-around and car-to-car operations. This is a special case tag for operations that are combined as a matter of normal practice. Do not use this tag for interoperability channels.
- **Other** Anything not covered by the other tags. *Note: This tag should rarely – if ever – be used, so in general pretend like it does not even exist*. Administrators sometimes incorrectly use the "Other" tag on frequencies and talkgroups that should be labeled "Public Works."
- **Public Works** Public agency non-public safety communications. This includes any non-public safety government services, such as trash, streets, roads, zoos, administration, maintenance, animal control, community initiatives, code compliance, etc. Please do not use the "Other" tag for government services. Exceptions: Public transportation and government security services shall be tagged with "Transportation" or "Security" respectively. Tag government-run utilities with the "Utilities" tag.
- **Railroad** All common carrier railroad communications.
- **Security** Non-law enforcement security operations, including private security companies, noncommissioned government agency security, school security, etc.
- **Schools** School-related communications (schools, school buses, football games, etc.). Exception: Security shall be tagged with "Security" and law enforcement shall be tagged with the appropriate law enforcement tag.
- **Transportation** Public and private bus, taxi and public passenger rail (isolated rail systems not connected to a common carrier railroad network) communications (except school buses).
- **Utilities** Electric, water, natural gas, phone, cable TV, etc. operations whether provided by a private or governmental entity.

# <span id="page-22-0"></span>6.6. GEOGRAPHIC TAGGING

Geographic tagging of conventional frequency subcategories and talkgroup categories is used to indicate the "service area," e.g., a city center point and diameter (representing a circle to approximate the area of the city) – not necessarily the actual area of radio reception. The purpose of geographic tagging is to facilitate location-based scanner programming, i.e., if a person is physically located in a city then they would want to scan the frequencies for the city that they are in, not the adjacent city which they might also be able to hear.

Geographic tagging of trunked system sites is used to indicate the location of the site and the approximate coverage area of the site (represented by a circle centered on the site). Since actual coverage areas are typically not exact circles, you shall approximate the coverage area by including the entire intended coverage area even if this means including extra area.

Geographic data (latitude, longitude and radius) shall be assigned to conventional frequency subcategories, talkgroup categories and trunked system sites. Do not simply copy FCC license data to fill-in this information (unless the latitude and longitude happen to be correct on the license).

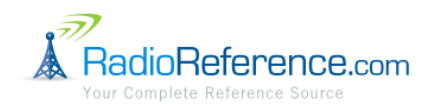

Latitude and longitude shall always be entered in decimal degrees format, not in degrees-minutes-seconds format.

Airports shall be tagged with the intent that the coverage area is the grounds of the airport (and not areas beyond the grounds).

The way that a trunked system site inherits location data is as following (in order of priority):

- 1. Location data explicitly assigned to the site.
- 2. Default location data for the county in which the site resides.
- 3. Default location data for the trunked system.

The reason for the inheritance priority is that if a site does not have location data assigned, then the next logical step is to use the county's data since that is where the site resides and is a reasonable starting point for assigning coverage.

#### <span id="page-23-0"></span>**7. REVISION HISTORY**

- 1.0. March 22, 2009 Initial version.
- 1.1. March 28, 2009 Revised conventional frequency subcategory sort convention, revised non-repeated duplex frequency pair entry convention, added "Corrections" tag, added common abbreviations, added system ID and WACN should be entered in hexadecimal format, clarified geographic tagging of trunked system sites, clarified entering and importing of LTR talkgroups.
- 1.2. April 18, 2009 Added "logical channel numbering" section, added "always include 'system' if system name ends with that word," added standard "channel" abbreviation, added "use all capital letters for abbreviations only," added clarification of the use of the "Hospital" tag, made minor formatting changes, made minor clarifications related to the RR 4.0 release, added explanation of how to mark control channels, revised the "included data" and "excluded data" sections to reflect the move of unstructured data to the wiki, removed the "10-codes and unit lists" section, added "access control" section.
- 1.3. July 25, 2009 Fixed typographical errors; do not enter Motorola "status bit" talkgroups; avoid using abbreviations in "description" fields; only enter output frequency tones; enter unique frequency-tone pairs separately; added database administrator selection poli**c**y; new trunked system submissions only visible to global administrators; always enter latitude and longitude in decimal degrees format; added explanation of submission notifications and submission notes.
- 1.4. October 20, 2010 How to enter simulcast trunked sites; clarified use of "Data" tag; do not reject unstructured data submissions; radio IDs are specifically excluded; added RAN tone type; clarified hexadecimal Motorola talkgroup entry; clarified "Staged" display mode; added iDEN system section; temporary use frequencies are excluded; names of radio users are excluded; added category and subcategory naming rules; added Database Entity Naming Policy.
- 1.5. September 10, 2011 Added "rebanded" checkbox policy; changed amateur radio exclusion to make all amateur radio frequencies included data; clarified the definition of "included data" to explicitly require identified/confirmed information; clarified valid system ID formats; documented "Deprecated" function tag; clarified use of abbreviations; updated frequency modes to remove number designations; added section on naming conventions; updated Project 25 system organization to reflect new RR database organization by WACN, System ID ("zone"), RFSS and site; clarified Database Entity Naming Policy; clarified state-level railroad agency page usage; clarified use of subcategory trunked radio system links; specified data entry policies for Project 25 ISSI data; clarified use of Military function tag; clarified use of

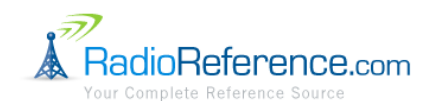

the alpha tag field; expanded and clarified agency page usage; clarified "Depreciated" trunked radio system status and added "Deleted" status; added nationwide frequencies section; added amateur radio frequencies section; various miscellaneous clarifications and updates to wording.

1.6. February 25, 2013 - Numerous minor clarifications of wording throughout the document; added talkgroup category single geographic requirement; added airports geographic tagging policy; clarified not to enter duplicate frequencies; added TRBO Color Code; added LSB and USB modes; clarified tagging of aviation frequencies; clarified to tag medical helicopter operations as EMS; clarified use of FMN mode; added TDMA talkgroup mode and clarified usage of talkgroup modes; clarified state universities are not statewide agencies; clarified not to sit on submissions; clarified entering trunked system type with its highest confirmed level of capability; clarified use of the Multi and Interop tags; clarified use of "Statewide" special case county for trunked systems; clarified tagging of government-run utilities; added location inheritance policy for trunked system sites; expanded guidelines for amateur radio frequencies.